# **SPARQL on Wikidata**

MPRI 2.26.2: Web Data Management

Antoine Amarilli

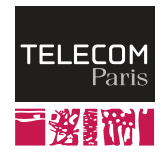

- SPARQL: query language for RDF graphs
- Many KBs have a **SPARQL endpoint** with a Web interface
	- Wikidata <https://query.wikidata.org/>:
		- $\rightarrow$  latest statistics: serves around **10M** requests per day
		- $\rightarrow$  of which around 1M are by humans
	- DBpedia <https://dbpedia.org/sparql>
	- YAGO <https://yago-knowledge.org/sparql>
	- INSEE <https://rdf.insee.fr/sparql>
	- BNF <https://data.bnf.fr/sparql/>

Prefixes are declared with PREFIX (like in Turtle)

```
SELECT ?x ?y ?z WHERE {
  \# ... facts about ?x ?y ?z ...
  # syntax is similar to Turtle
}
```
- SELECT ... WHERE {...}, most queries
- ASK WHERE {...}, for Boolean queries
- CONSTRUCT {...} WHERE {...}, to build a graph (see later)
- DESCRIBE <entity>: return an implementation-defined description of an entity (set of facts about the entity)
- You can put facts in the body of the query, using
	- **variables** (selected in the query or not)
	- constants (from any namespace, or raw URIs)
	- **literals** (in any format)
	- **blank nodes** (e.g., with brackets; anonymous variables)
- For every way to assign the variables such that the pattern holds, produce a result

### How to find all dogs in Wikidata?

```
How to find all dogs in Wikidata?
```

```
SELECT DISTINCT ?dog ?dogLabel
WHERE
```
{

```
?dog wdt:P31 wd:Q144.
SERVICE wikibase:label { bd:serviceParam
    wikibase:language "[AUTO_LANGUAGE],en". }
```
}

Property paths allow us to use regular expressions in facts:

```
SELECT ?descendant
WHERE
{
 ?descendant (wdt:P22||wdt:P25)+ wd:Q1339.
}
```
### How to find all dogs missed in the previous question?

How to find all dogs missed in the previous question? (Hint: instances of subclasses of dogs are also dogs)

How to find all dogs missed in the previous question? (Hint: instances of subclasses of dogs are also dogs) SELECT DISTINCT ?dog ?dogLabel WHERE { ?dog wdt:P31/wdt:P279\* wd:Q144.

```
}
```
- To avoid typing entity and property numbers in the query, you can use Ctrl+Space to search by name
- To avoid them in the results, you can use the label service: SERVICE wikibase:label
	- { bd:serviceParam wikibase:language "[AUTO\_LANGUAGE],en". }
- You can get this incantation with Ctrl-Space
- Automatically creates a variable ?xLabel for every variable ?x
- This is done late in the evaluation (e.g., cannot filter on them)

### LIMIT **and** ORDER

- <span id="page-11-0"></span>• To avoid returning too many results, you can use LIMIT
- Also useful to speed up the query

SELECT \* WHERE {

```
?s ?p ?o .
```
- } LIMIT 1000
- We can also **sort** (using the implicit order on types) SELECT DISTINCT ?country ?population WHERE { ?country wdt:P31/wdt:P279\* wd:Q3624078;

```
wdt:P1082 ?population.
```

```
}
ORDER BY DESC(?population)
LIMIT 10
```
- <span id="page-12-0"></span>• SPARQL has an open-world semantics on missing data
- Extend results if possible and keep them as-is otherwise SELECT ?book ?title ?publisher WHERE {

```
?book wdt:P50 wd:Q35610.
```

```
?book wdt:P1476 ?title.
```

```
OPTIONAL { ?book wdt:P123 ?publisher. }
```
}

# • Semantics:

- Consider **every solution** of what precedes
- For each solution, run the optional query
- $\cdot$  If it produces outputs, **combine them** with the solution
- If it does not, leave the solution as-is

## OPTIONAL **subtleties**

```
• The order of patterns matter!
  # selects people, which may have an image
 SELECT * WHERE {
    ?person rdf:type ex:Person
   OPTIONAL { ?person ex:image ?image }
 }
  # selects only people with an image
 SELECT * WHERE {
   OPTIONAL { ?person ex:image ?image }
    ?person rdf:type ex:Person
 }
```
• Makes the **computational complexity** much worse (query evaluation is **PSPACE-complete** in combined complexity) <https://arxiv.org/abs/0812.3788>

### How to find all dogs in Wikidata and their gender if known?

How to find all dogs in Wikidata and their gender if known?

```
SELECT ?dog ?dogLabel ?genderLabel WHERE {
  ?dog wdt:P31/wdt:P279* wd:Q144.
  OPTIONAL {
    ?dog wdt:P21 ?gender.
  }
  SERVICE wikibase:label { bd:serviceParam
      wikibase:language "[AUTO_LANGUAGE],en". }
}
```
<span id="page-16-0"></span>We can also **filter** query results based on conditions that cannot easily be expressed as a pattern of triples:

- Order comparisons on a value (e.g., "after 2015"); beware of types!
- String comparison and regexps
- Testing if a string is in some set (also: VALUES)
- Booleans, arithmetic operations, etc.

```
SELECT ?item ?bblid
WHERE {
```

```
?item wdt:P212 ?bblid .
FILTER(!REGEX(STR(?bblid),
  " \cap [-.0-9A-Za-z]{1.8"})
```
How to find all dogs born before 1800?

How to find all dogs born before 1800?

```
SELECT ?dog ?dogLabel ?dob WHERE
{
  ?dog wdt:P31/wdt:P279* wd:Q144.
  ?dog wdt:P569 ?dob.
  SERVICE wikibase:label { bd:serviceParam
      wikibase:language "[AUTO_LANGUAGE],en" }
  FILTER (YEAR(?dob) \leq 1800)}
ORDER BY DESC(?dob)
```
- <span id="page-19-0"></span>• Like in SQL:
	- Group the results according to the value of some variables
	- Compute some **aggregate** within each group

```
SELECT ?country (MAX(?population) AS ?maxPop)
WHERE
{
  ?city wdt:P31/wdt:P279* wd:Q515;
        wdt:P17 ?country;
        wdt:P1082 ?population.
}
GROUP BY ?country
```
- Can use HAVING to filter out some groups
- Can be useful with nested queries

How to find the most common dog breeds?

How to find the most common dog breeds?

```
SELECT ?breed ?breedLabel (COUNT(?dog) AS ?count) WHERE
{
  ?dog wdt:P31/wdt:P279* wd:Q144.
  ?dog wdt:P4743 ?breed.
  SERVICE wikibase:label { bd:serviceParam
      wikibase:language "[AUTO_LANGUAGE],en" }
}
GROUP BY ?breed ?breedLabel
ORDER BY DESC(?count)
```
- We can get **duplicate results**, e.g.,
	- When **projecting away** variables
	- $\cdot$  When multiple paths exist SELECT ?class WHERE { wd:Q6602 wdt:P31/wdt:P279\* ?class .

}

• We can remove duplicates with SELECT DISTINCT

- We can substract a set of results from another with MINUS
- Often, what we really want is FILTER NOT EXISTS, i.e., testing that a match cannot be extended

How to find dogs without a known color?

```
How to find dogs without a known color?
```

```
SELECT ?dog ?dogLabel WHERE
{
  ?dog wdt:P31/wdt:P279* wd:Q144.
  FILTER NOT EXISTS {
    ?dog wdt:P462 ?color.
  }
  SERVICE wikibase:label { bd:serviceParam
      wikibase:language "[AUTO_LANGUAGE],en" }
}
```
# **Reified triples: quantifiers, sources, etc. (Wikidata-specific)**

- <span id="page-26-0"></span>• The default way to talk about Wikidata facts does not talk about ranks, qualifiers, sources
- By default, only shows the facts with the highest available rank
- To talk about ranks, qualifiers, sources, you need to reify and use a different namespace

```
wd:Q12418 p:P186 ?stmt1. # Mona Lisa: material used: ?stmt1
?stmt1 ps:P186 wd:Q296955. # value: oil paint
wd:Q12418 p:P186 ?stmt2. # Mona Lisa: material used: ?stmt2
?stmt2 ps:P186 wd:Q291034. # value: poplar wood
?stmt2 pq:P518 wd:Q861259. # qualifier: applies to part: painting surface
wd:Q12418 p:P186 ?stmt3. # Mona Lisa: material used: ?stmt3
?stmt3 ps:P186 wd:Q287. # value: wood
?stmt3 pq:P518 wd:Q1737943.# qualifier: applies to part: stretcher bar
```
- ?stmt3 pq:P580 1951. # qualifier: start time: 1951 (pseudo-syntax)
	- This is not the same as usual RDF reification!

• Some value (known to be unknown) are represented by blank nodes

[https://www.wikidata.org/wiki/Wikidata:](https://www.wikidata.org/wiki/Wikidata:SPARQL_query_service/queries/examples#Humans_whose_gender_we_know_we_don)

[SPARQL\\_query\\_service/queries/examples#Humans\\_whose\\_gender\\_we\\_know\\_we\\_don't\\_know](https://www.wikidata.org/wiki/Wikidata:SPARQL_query_service/queries/examples#Humans_whose_gender_we_know_we_don)

• No value (known not to exist) represented with rdf:type

[https://www.wikidata.org/wiki/Wikidata:](https://www.wikidata.org/wiki/Wikidata:SPARQL_query_service/queries/examples#Humans_without_children)

[SPARQL\\_query\\_service/queries/examples#Humans\\_without\\_children](https://www.wikidata.org/wiki/Wikidata:SPARQL_query_service/queries/examples#Humans_without_children)

- CONSTRUCT keyword to build RDF facts to be returned instead of rows
- UNION, to union the results of two queries (may have different variables)
- BIND, to introduce new variables for arithmetic expressions, etc. (but may harm query optimization)
- BOUND, to test if a variable has been bound (e.g., with OPTIONAL)
- Renaming variables in the SELECT clause with AS
- Querying from **multiple files** (not useful for SPARQL endpoints)
- Many other keywords...

How to find the cats and dogs known in Wikidata?

How to find the cats and dogs known in Wikidata?

```
SELECT ?animal ?animalLabel WHERE
{
  {
    ?animal wdt:P31/wdt:P279* wd:Q144.
  } UNION {
    ?animal wdt:P31/wdt:P279* wd:Q146.
  }
  SERVICE wikibase:label { bd:serviceParam
      wikibase:language "[AUTO_LANGUAGE],en" }
}
```
- <span id="page-31-0"></span>• BlazeGraph allows different visualizations of the resulting data
- Can change the default visualization with a #defaultView comment
- Some possible views (cf links):
	- [Map](https://bitly.com/2M2jIJd)
	- [Timeline](https://bit.ly/2CbGVnE)
	- [Dimensions](https://bit.ly/2TJTu0F)
	- [Graph](https://bit.ly/2D3KL3Q) (and way to retrieve deprecated values)
	- [Tree](https://bit.ly/2RNgMpe)

How to make a map of the dogs in Wikidata?

How to make a map of the dogs in Wikidata?

(Let's use their place of birth.)

How to make a map of the dogs in Wikidata?

```
(Let's use their place of birth.)
```
}

```
#defaultView:Map
SELECT ?animal ?animalLabel ?coord WHERE
{
  ?animal wdt:P31/wdt:P279* wd:Q144.
  ?animal wdt:P19 ?place.
  ?place wdt:P625 ?coord.
  SERVICE wikibase:label { bd:serviceParam
      wikibase:language "[AUTO_LANGUAGE],en" }
```
# **Federation**

- You can query external SPARQL endpoints with SERVICE
- **Semantics:** the service runs the query for each answer
- Tricky in terms of *performance* and *uptime*
- Wikidata allows federation with a **specific list of other sources** [www.mediawiki.org/wiki/Wikidata\\_Query\\_Service/User\\_Manual/SPARQL\\_Federation\\_endpoints](www.mediawiki.org/wiki/Wikidata_Query_Service/User_Manual/SPARQL_Federation_endpoints)
- Some special services:
	- Get labels of elements SERVICE wikibase:label
	- Search around point SERVICE wikibase: around
	- Search within box SERVICE wikibase:box
	- Query Wikipedia from Wikibase

[https://www.mediawiki.org/wiki/Wikidata\\_Query\\_Service/User\\_Manual/MWAPI](https://www.mediawiki.org/wiki/Wikidata_Query_Service/User_Manual/MWAPI)

Useful for page links, categories...

• Another experimental way <https://www.mediawiki.org/wiki/MW2SPARQL>

- Running SPARQL queries is <mark>often slow</mark>
- Main reasons:
	- SPARQL engines are not as **mature** as, e.g., relational databases
	- $\cdot$  No fixed schema makes it hard to leverage properties of the data
	- No fixed choice of **indexes**
	- Cardinality estimation is complicated
- $\rightarrow$  SPARQL endpoints such as the Wikidata Query Service impose a **timeout** (60 seconds)
- Complicated issue, and depends on the underlying engine!
- Blazegraph has support for some optimization, e.g., reordering the query (sometimes needs to be disabled)
- Explain mode to see the execution plan of a query (ad hoc) [https://www.wikidata.org/wiki/Wikidata:](https://www.wikidata.org/wiki/Wikidata:SPARQL_query_service/query_optimization) [SPARQL\\_query\\_service/query\\_optimization](https://www.wikidata.org/wiki/Wikidata:SPARQL_query_service/query_optimization)
- Blazegraph supports <mark>query hints</mark> to the optimizer (very ad hoc)
- Paths of properties and stars are especially problematic
- The data on <query.wikidata.org> is a mirror of Wikidata
- Synchronisation is automated but can have delays, e.g., 1 hour
- There can be *inconsistencies* across mirrors of <query.wikidata.org>, hence inconsistent results!
- <https://grafana.wikimedia.org/d/000000489/wikidata-query-service?orgId=1&panelId=8&fullscreen>
- SPARUL: support for modifying the dataset (INSERT/DELETE)
- In the property graph model: Cypher (Neo4j) and Gremlin
- GraphQL
- Slides [9,](#page-11-0) [10,](#page-12-0) [13,](#page-16-0) [15,](#page-19-0) [20,](#page-26-0) [6:](#page-6-0) [https://www.wikidata.org/wiki/Wikidata:](https://www.wikidata.org/wiki/Wikidata:SPARQL_tutorial#Qualifiers) [SPARQL\\_tutorial#Qualifiers](https://www.wikidata.org/wiki/Wikidata:SPARQL_tutorial#Qualifiers)
- Slide [11:](#page-13-0) [https://wiki.blazegraph.com/wiki/index.php/](https://wiki.blazegraph.com/wiki/index.php/SPARQL_Order_Matters) [SPARQL\\_Order\\_Matters](https://wiki.blazegraph.com/wiki/index.php/SPARQL_Order_Matters)
- Slide [24:](#page-31-0) [https://www.wikidata.org/wiki/Wikidata:](https://www.wikidata.org/wiki/Wikidata:SPARQL_query_service/queries/examples) [SPARQL\\_query\\_service/queries/examples](https://www.wikidata.org/wiki/Wikidata:SPARQL_query_service/queries/examples)
- Many thanks to Thomas Pellissier-Tanon for his helpful feedback